## **FAGOR**

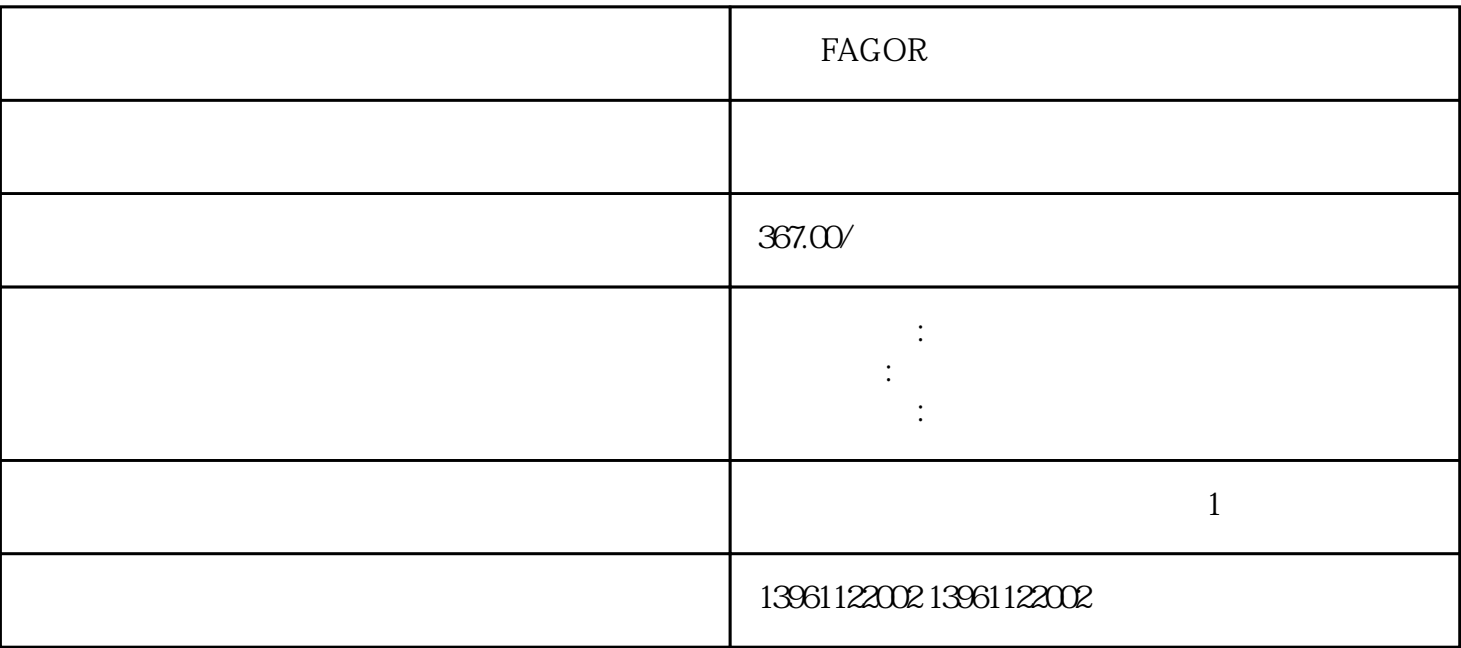

FAGORQ PROVIDED ENTERTAINMENT UNIVERSITY OF THE PROVIDED ENTERTAINMENT UNIVERSITY OF THE PROVIDENCE PROVIDENCE

 $\epsilon$ 

 ${\tt FAGOR}$ 

 $210 \t 480$ 

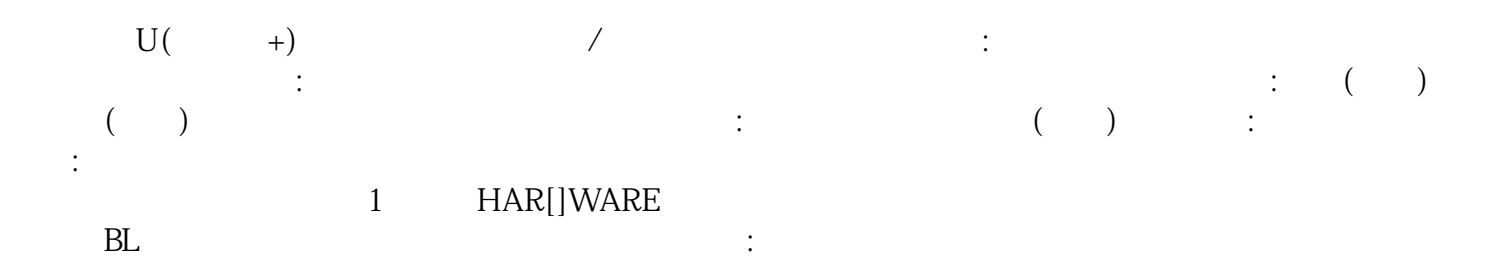

有一个字,或是用于测试输出值的设置用于测试输出值的设置用于测试输出值的设置用于测试输出值的设置用于测试输出值的设置用于测试输出值的

 $"$  LXM- $"$  $\rm DC$ 

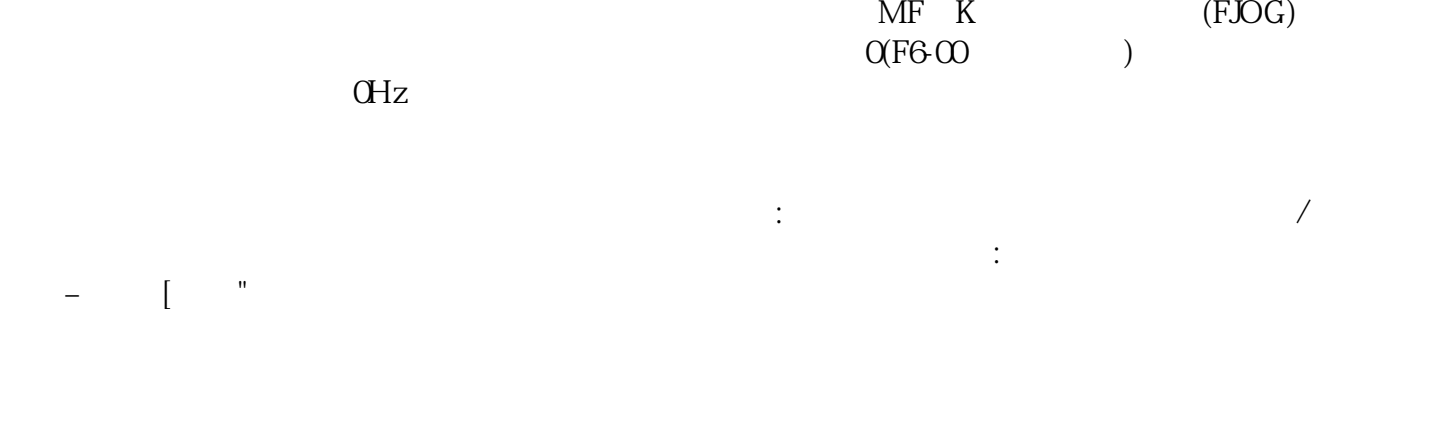

 $\kappa$  FAGOR

kjsdfgvwrfvwse